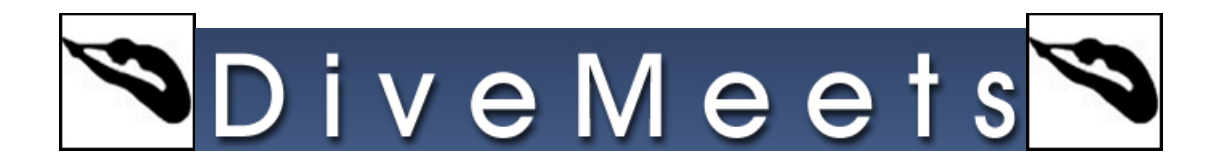

## **Advancing Divers to Next Segment**

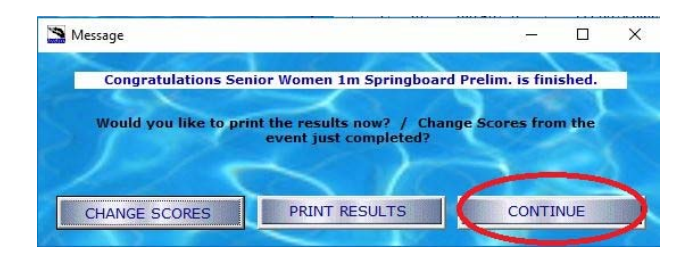

**Click on continue to get to the advance diver screen** 

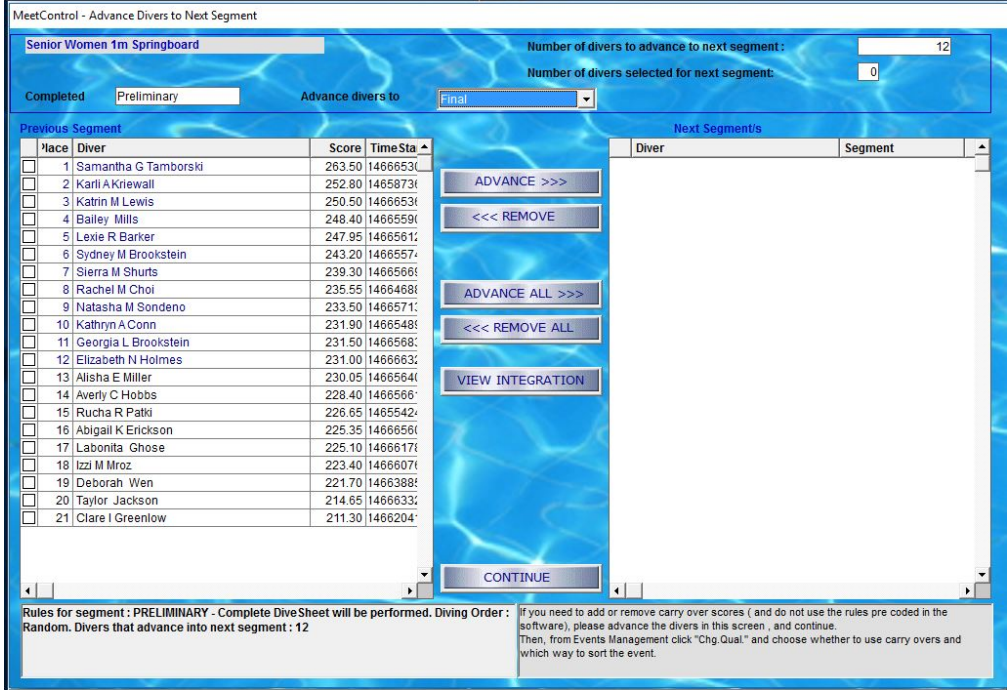

**The top twelve are highlighted but you can advance more if you have pre quals** 

## SDiveMeets<sup>S</sup>

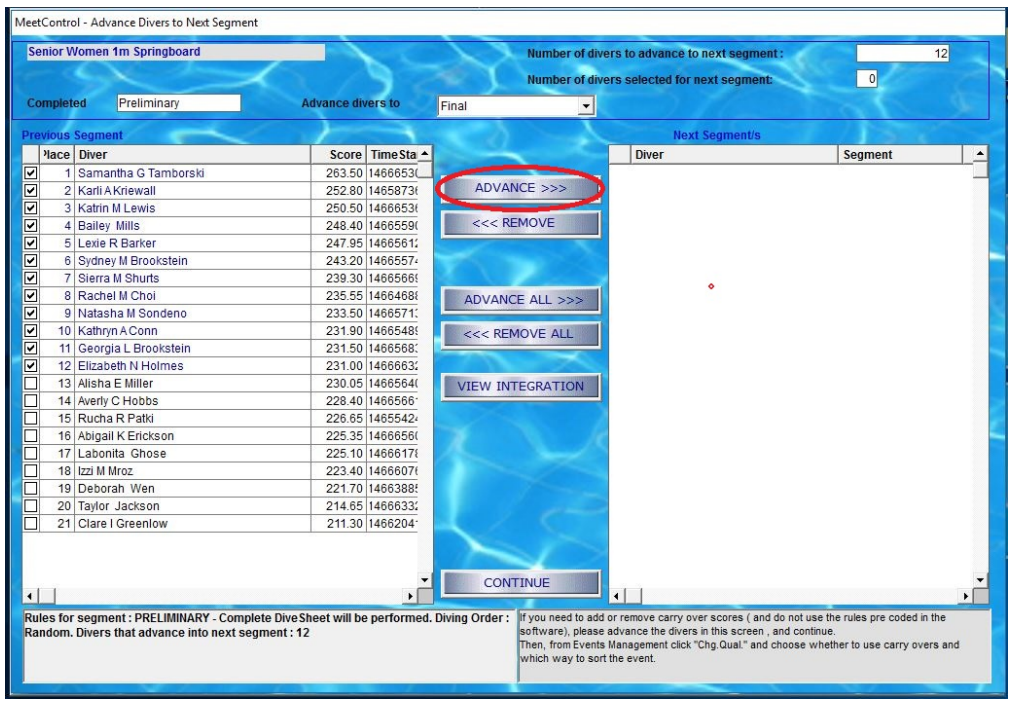

## **Click Advance then continue**

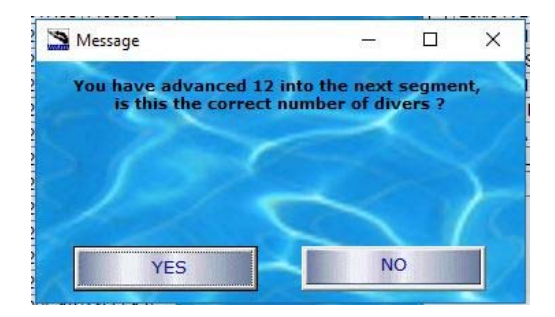

**If correct, click yes**